### **Wilt u ook meedoen in het vervoeren van cliënten van UWV?**

**人们的** 

**UWV Werkbedrijf Contractmanagement Re-integratie en Voorzieningen (CRV)** *Anita van den Bosch, Maarten de Mönnink*

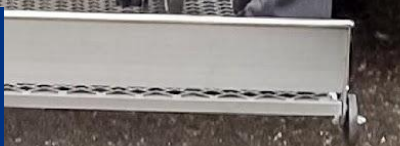

ű,

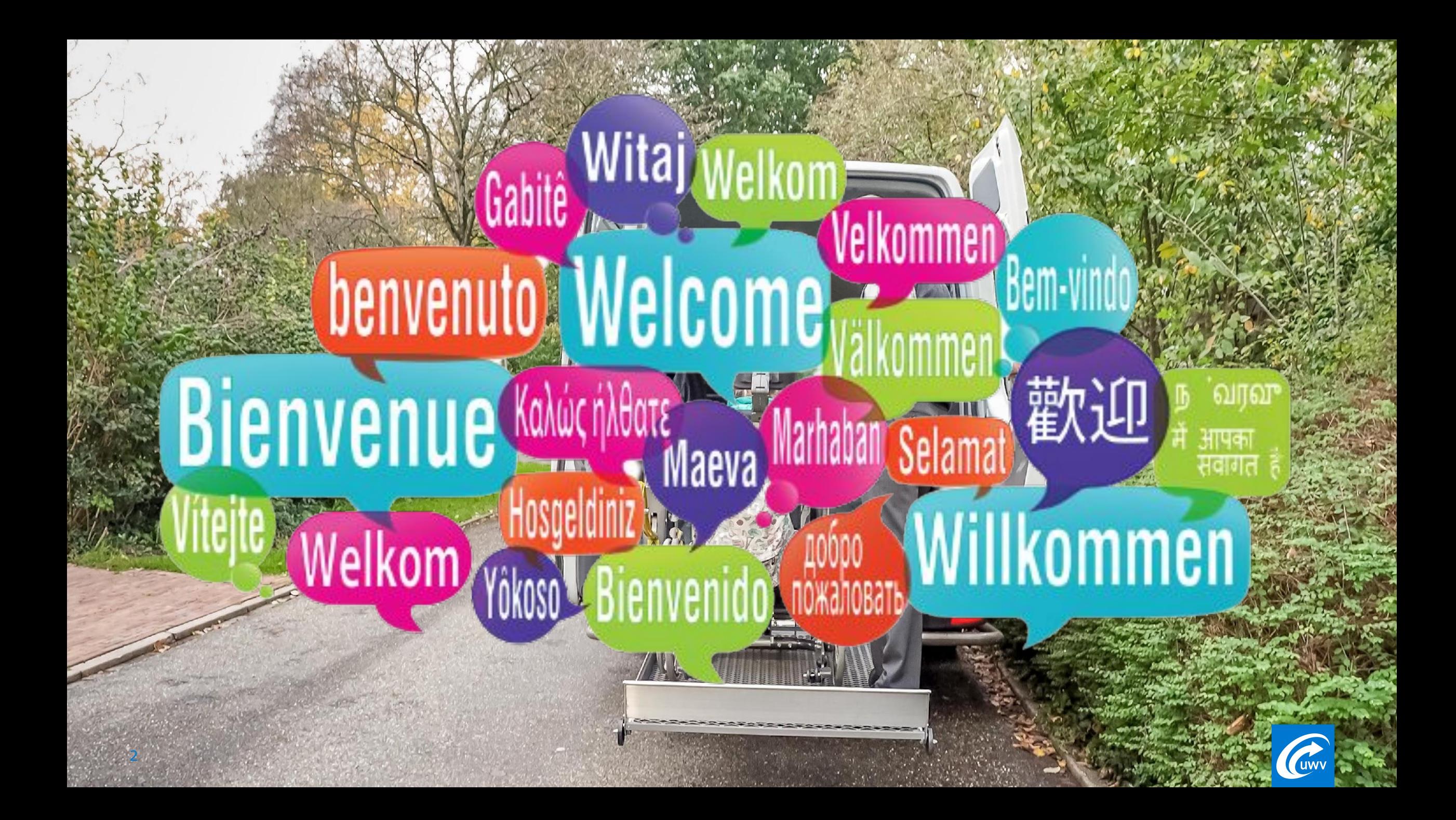

Maarten<br>de Mönnink<br>Sr. Contract- en<br>LeveranciersMgr

Anita van den<br>Bosch Manager CLM Voorzieningen

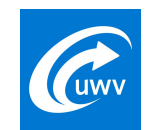

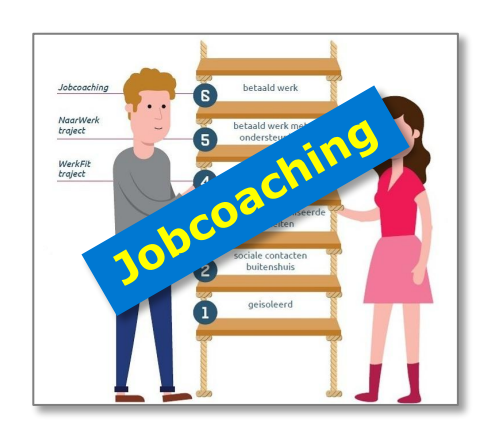

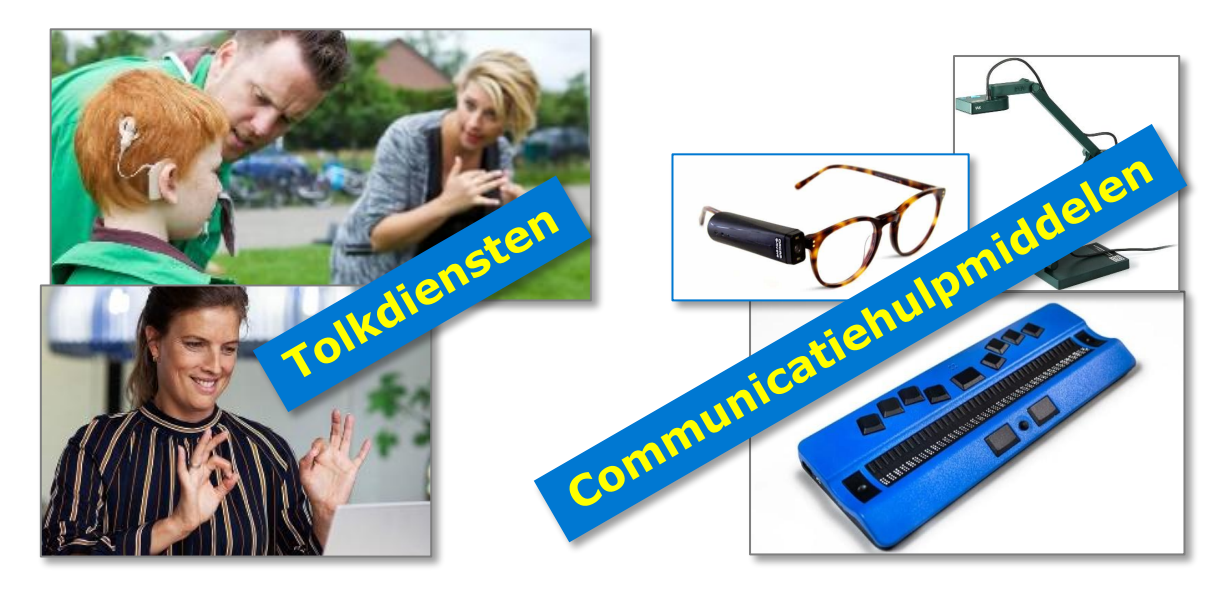

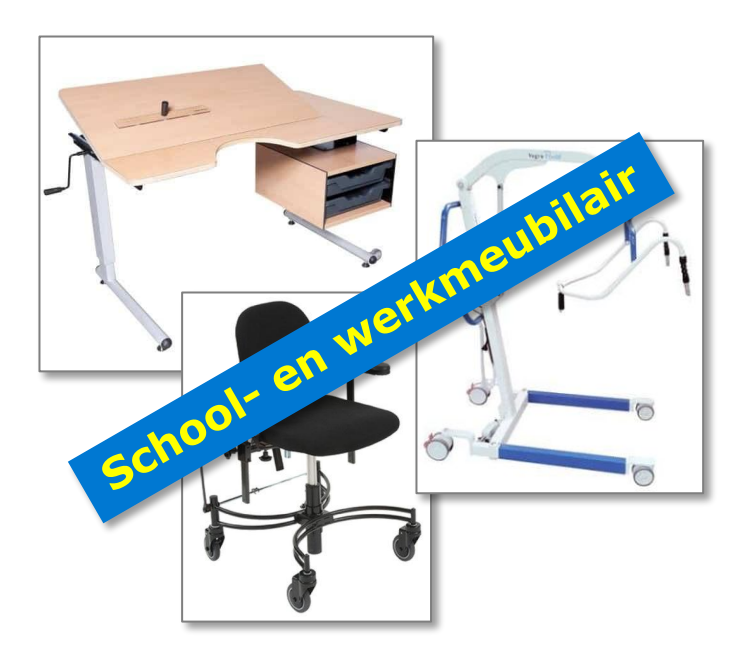

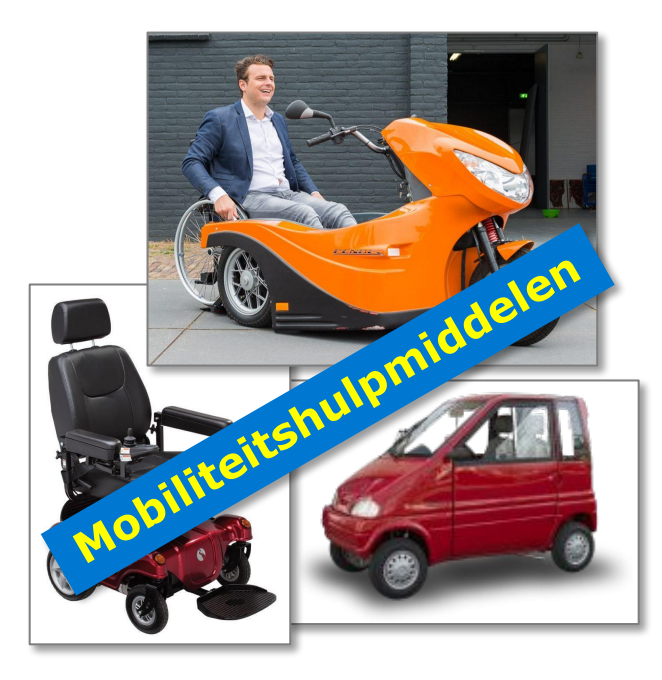

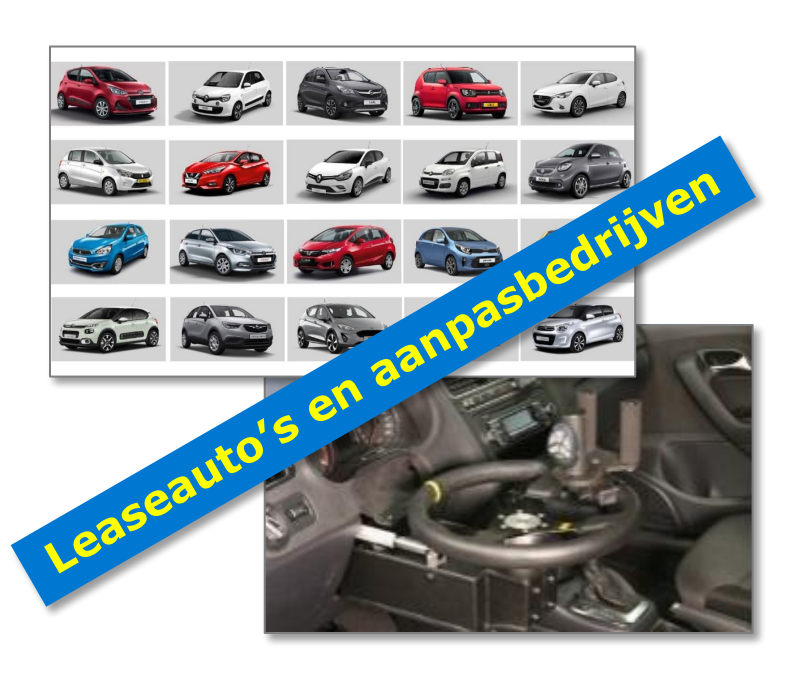

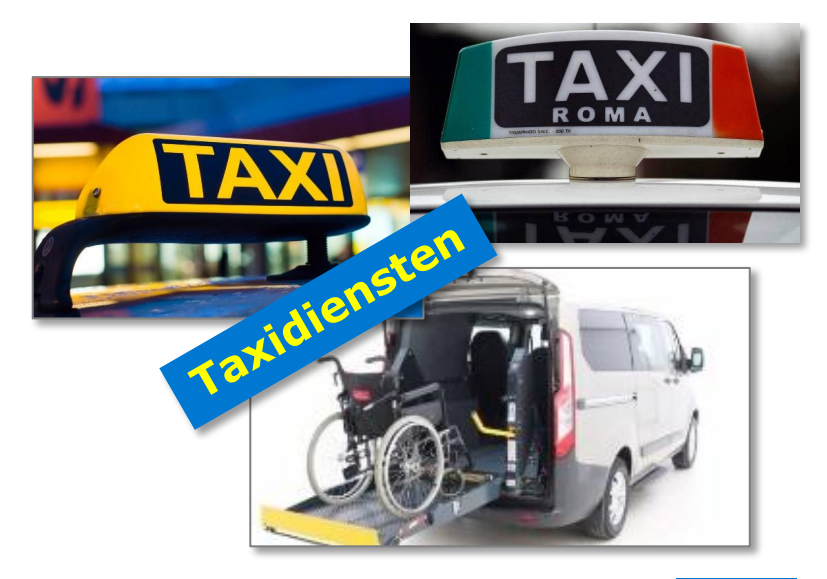

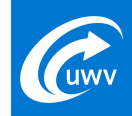

# **Cijfers UWV 2022**

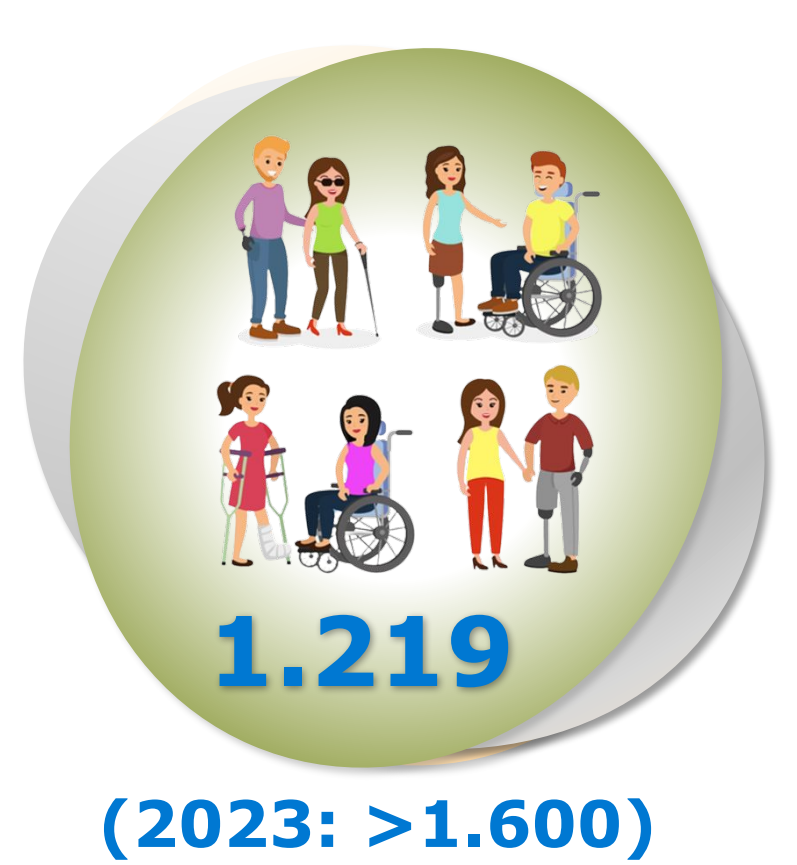

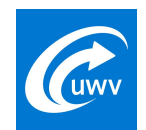

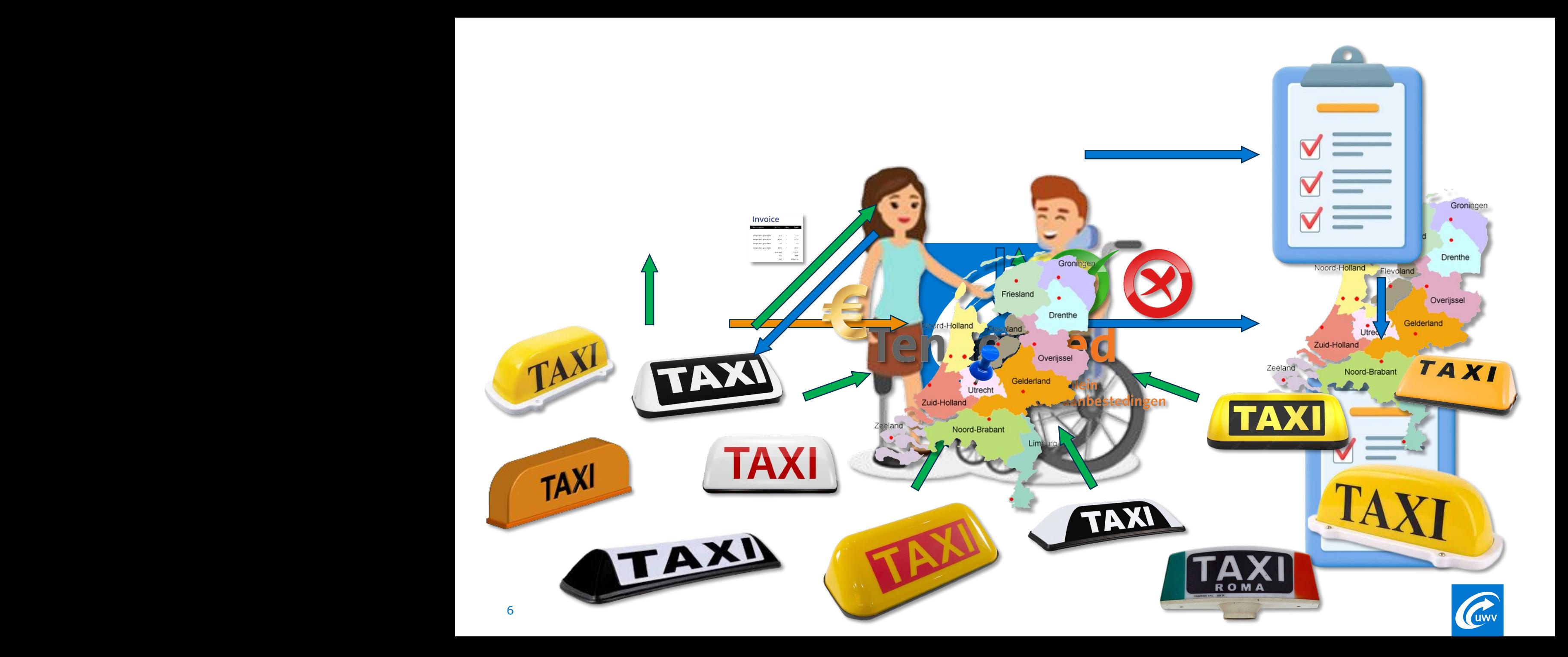

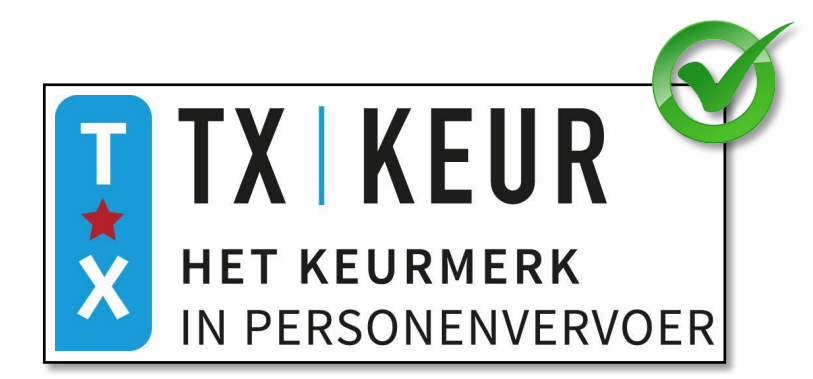

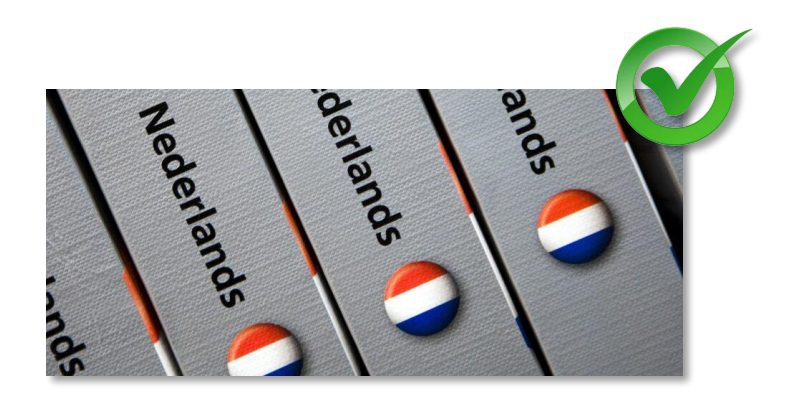

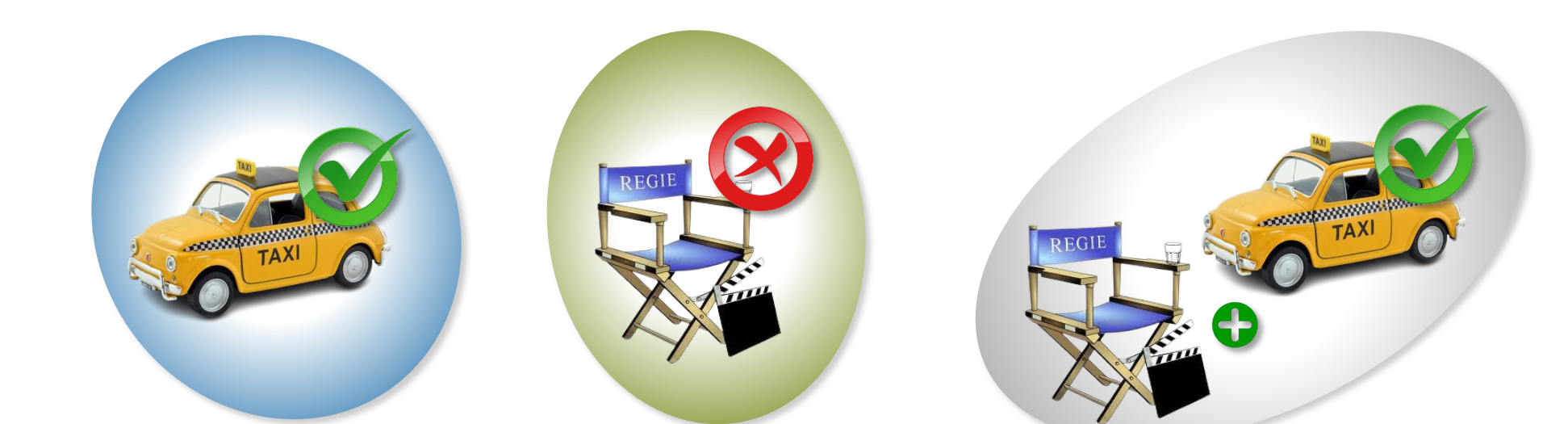

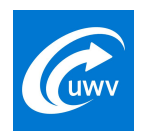

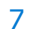

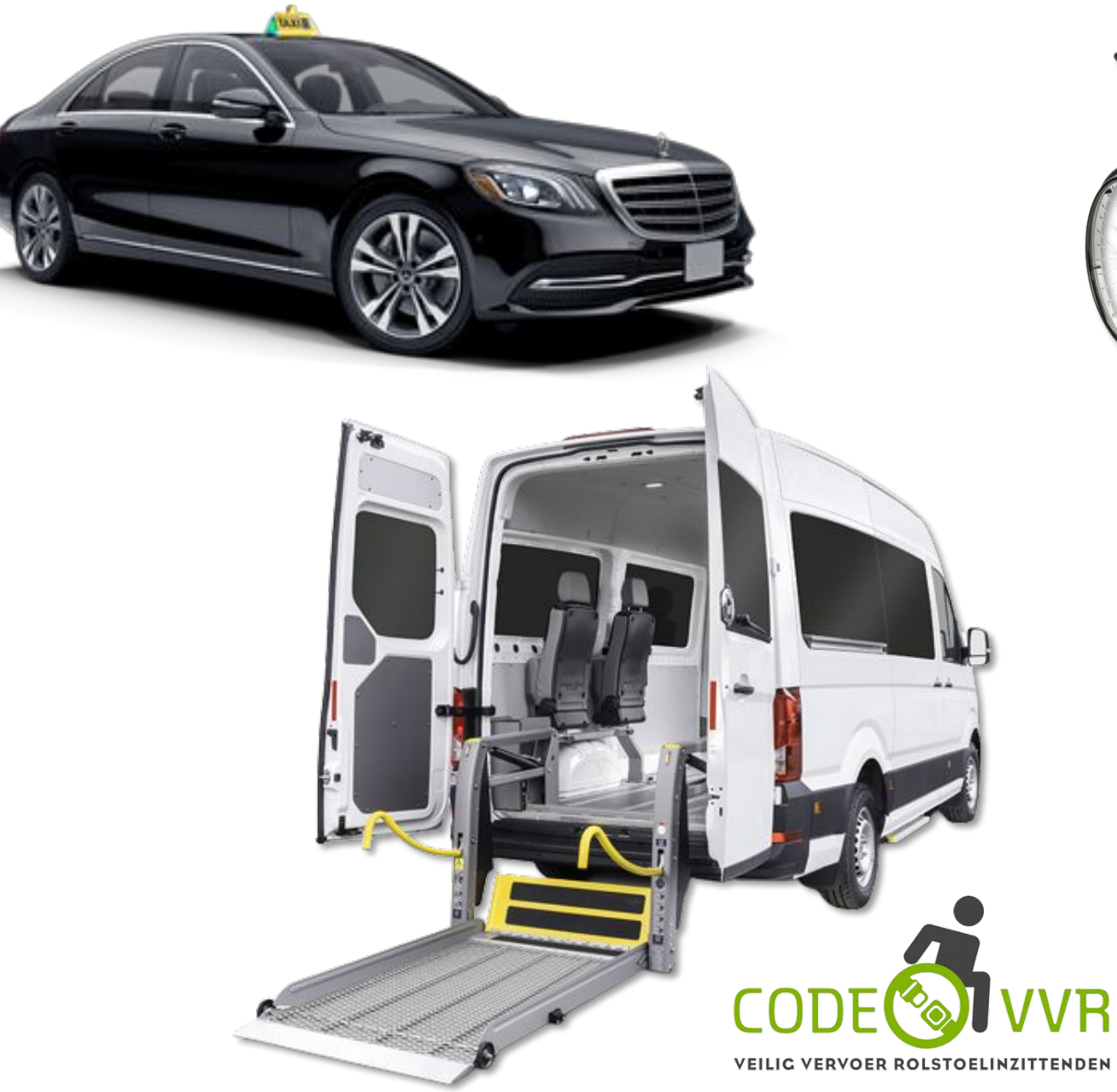

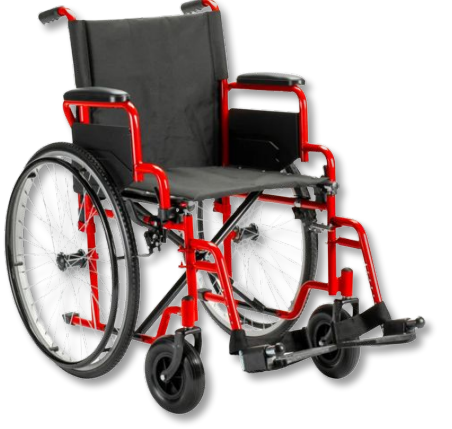

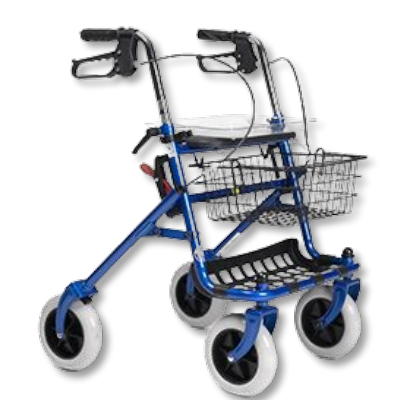

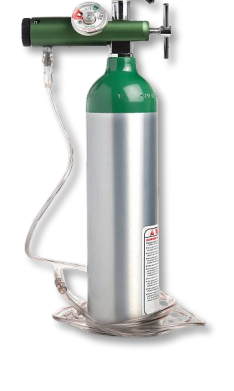

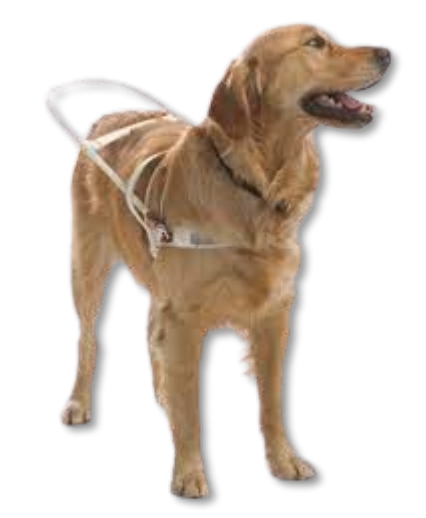

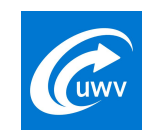

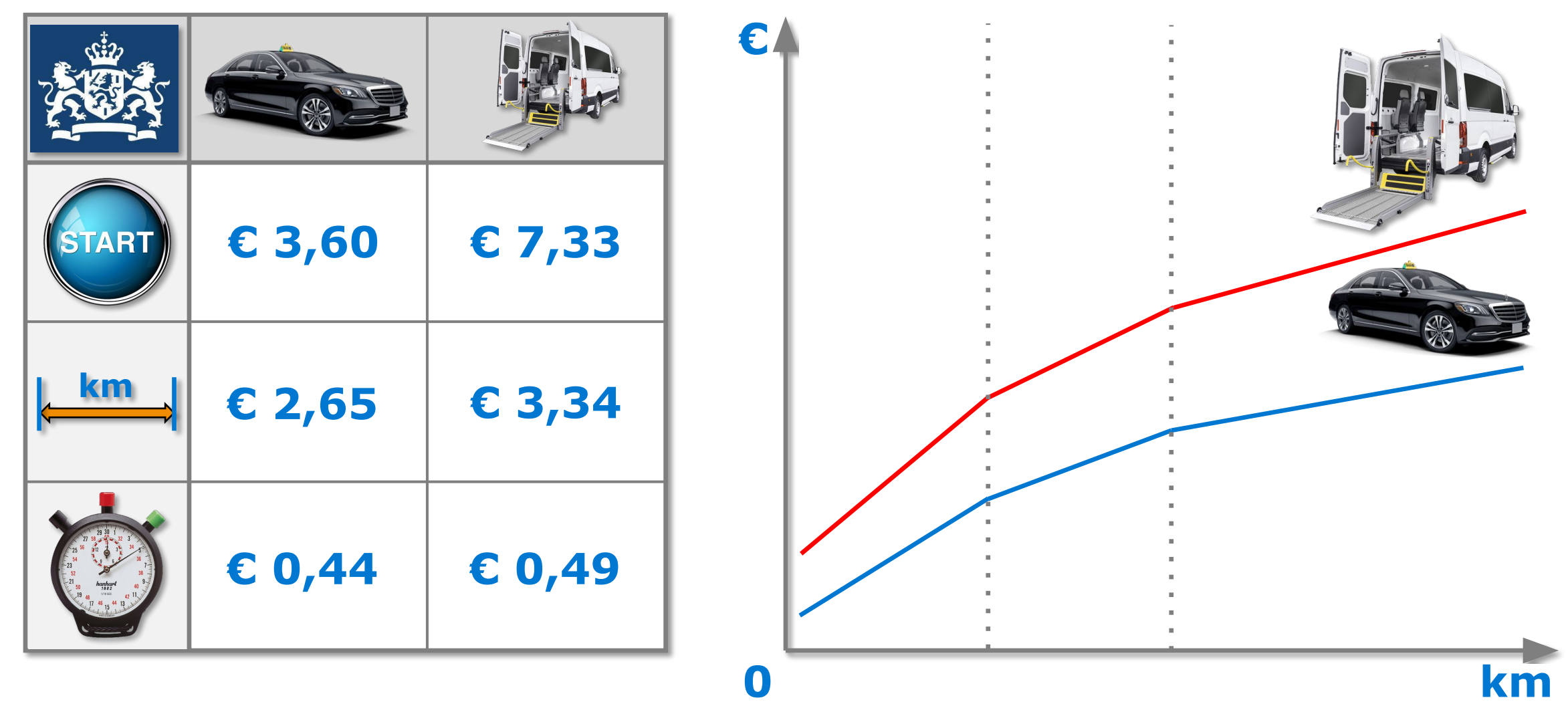

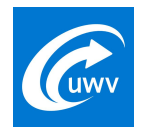

# **TenderNed**

**CPV: 60120000-5 Taxidiensten**

**Marktplein** voor aanbestedingen

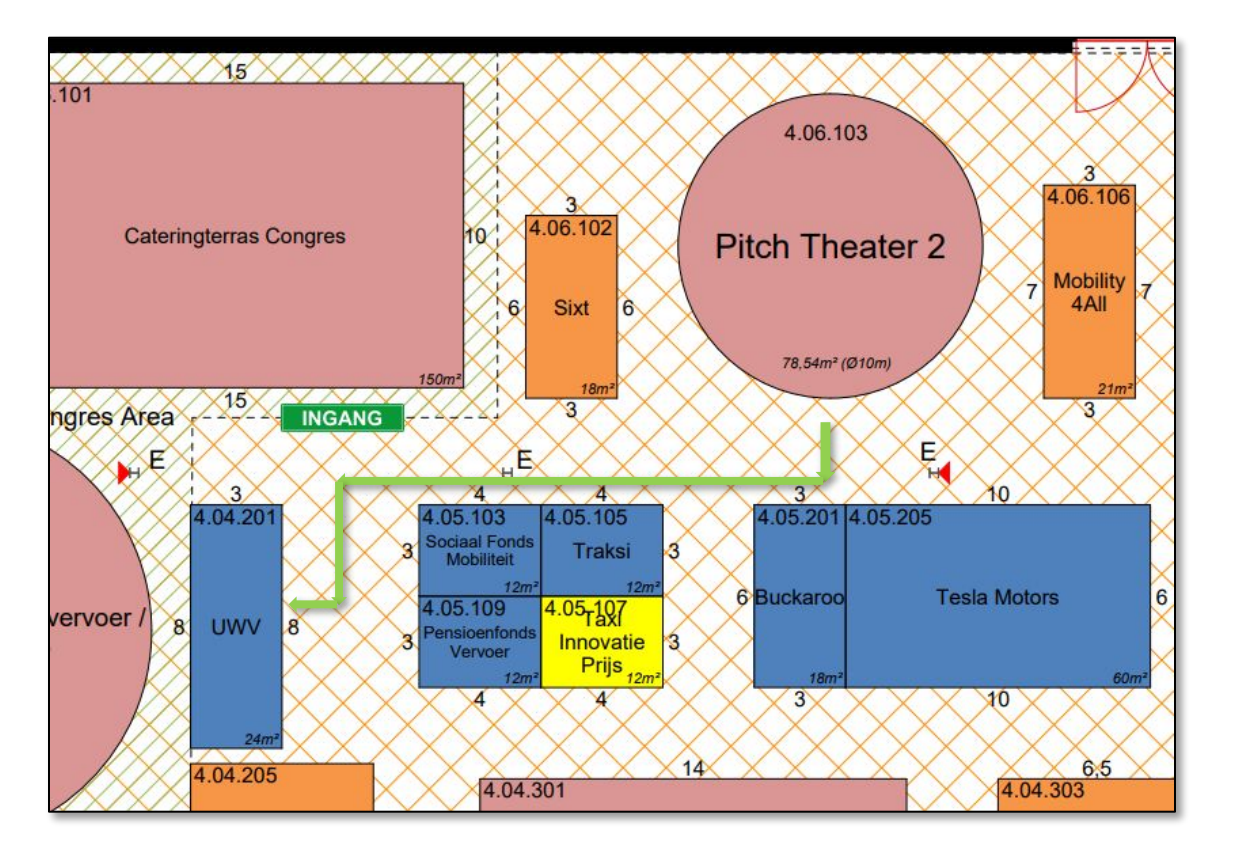

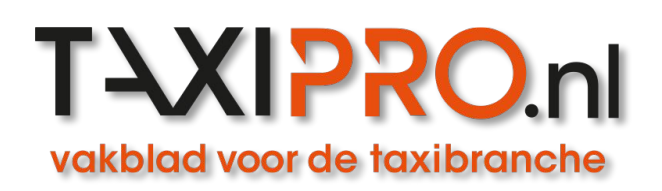

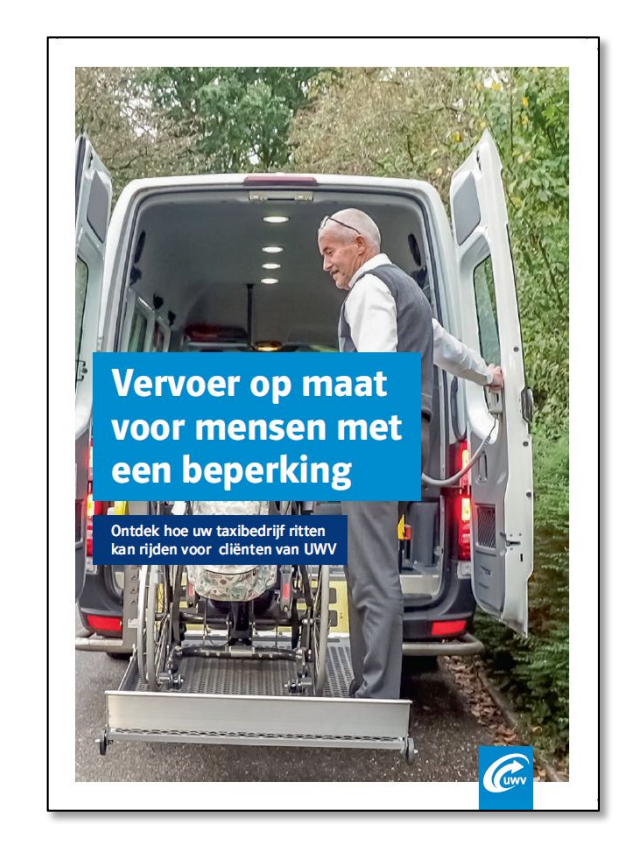

# **clmvoorzieningen@uwv.nl**

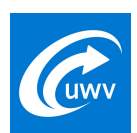

## **uwv.nl/zakelijk**